## **Binary 3D Data Cube Format for E-fields Version 4**

Version 1: Adam B. Birchfield, Texas A&M University, 3/24/2017

• Original version

Version 2: Thomas J. Overbye, Texas A&M University, January 2020

 Supports specifying location points individually, rather than as a regular grid Version 3: Thomas J. Overbye, Texas A&M University, April 2021

• Supports starting at a time other than the beginning of a second

Version 4: Thomas J. Overbye, Texas A&M University, May 2021

• Supports indicating units of time for offset and time step:

Adam B. Birchfield, Texas A&M University, 10/27/2021 (documentation changes, version remains at 4).

- Updates TIME UNITS to use signed integers
- Updates field names of TIME\_UNITS and TIME\_OFFSET
- Clarifies variable time points do include TIME\_OFFSET
- All new code should use version 4; previous versions are depreciated

Thomas J. Overbye, 1/7/2022, documentation update

This document describes the Version 2, 3 and 4 data format for \*.b3d files which hold twodimensional, time-varying data such as electric fields. It is a binary format which uses littleendian order. The types allowed are: unsigned 32-bit integers (UINT), signed 32-bit integers (INT), bytes, single-precision 32-bit floating-point numbers (FLOAT), and double-precision 64 bit floating-point numbers (DOUBLE). In addition, the metadata is specified with single-byte ASCII null-terminated strings. All new code should use version 2 as its default. The version 1 format is given below, but as of January 2020 version 1 is deprecated.

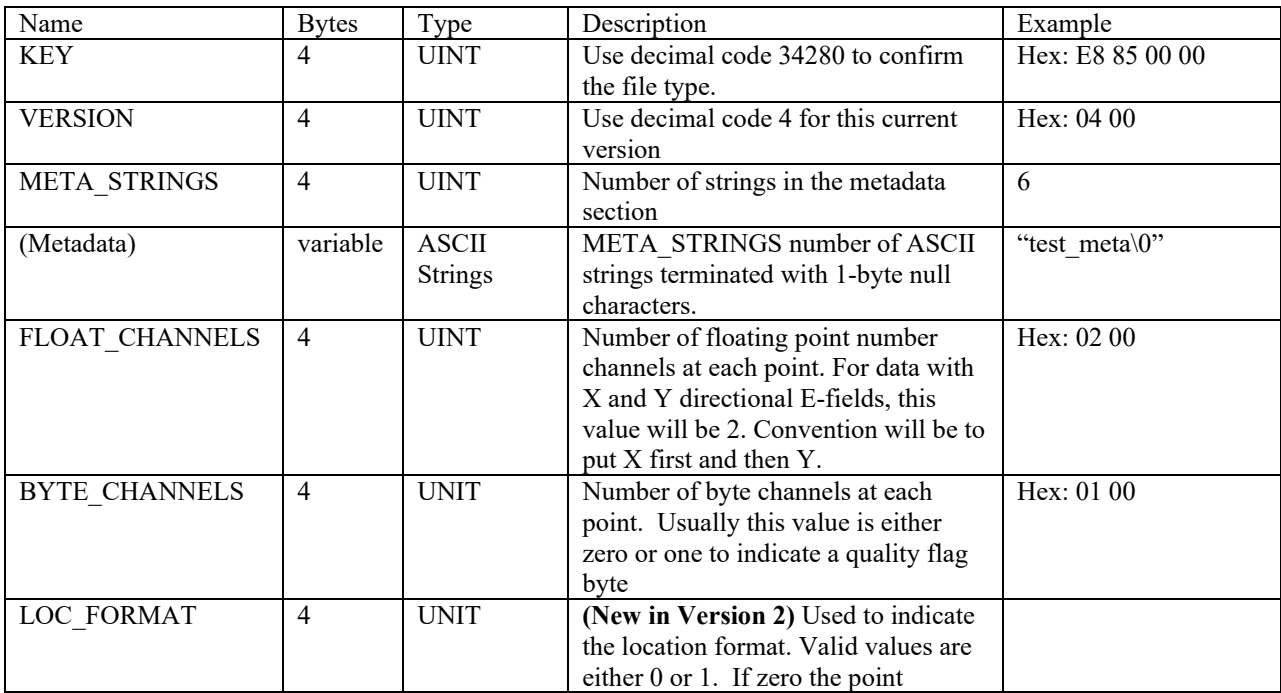

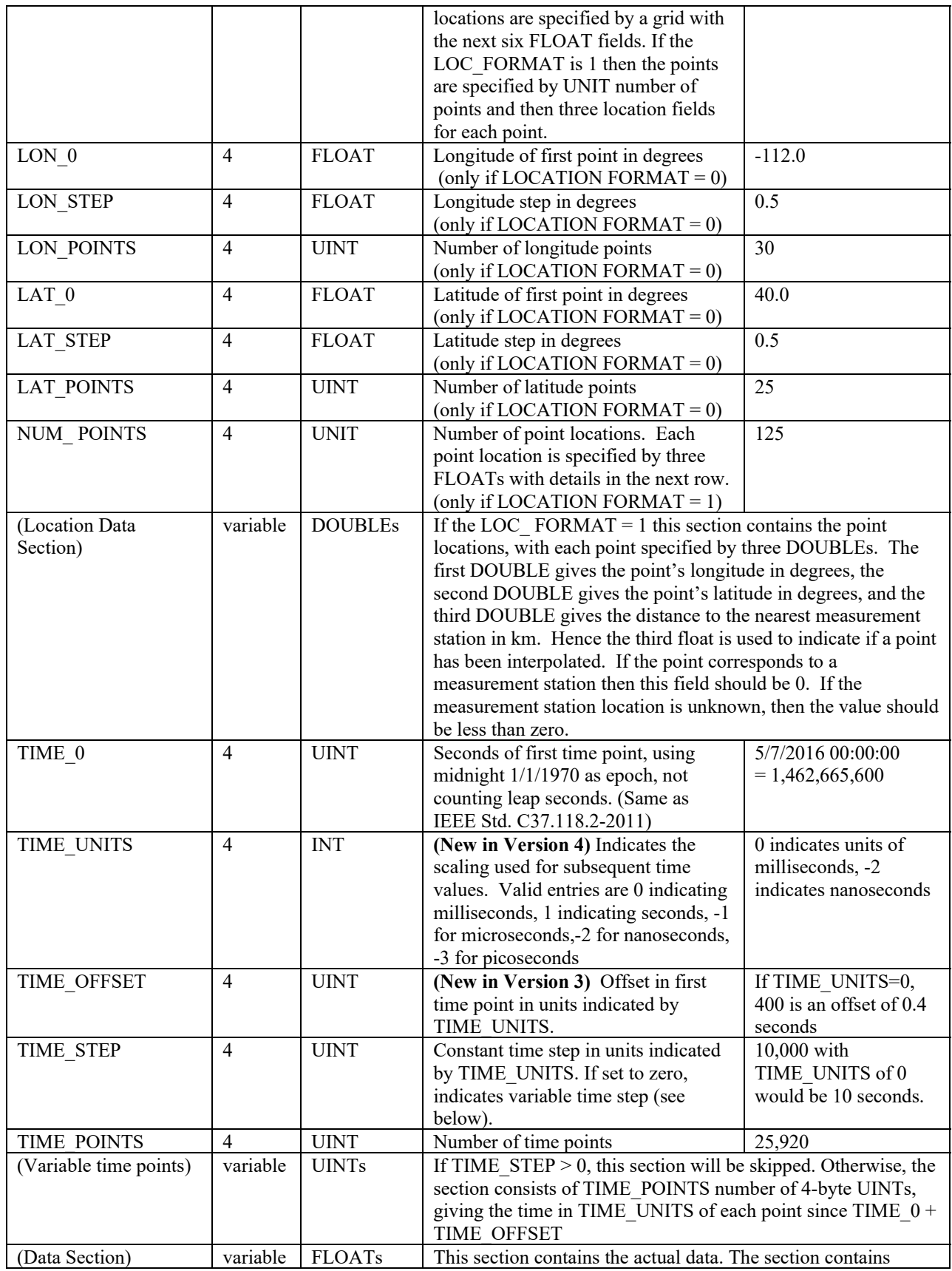

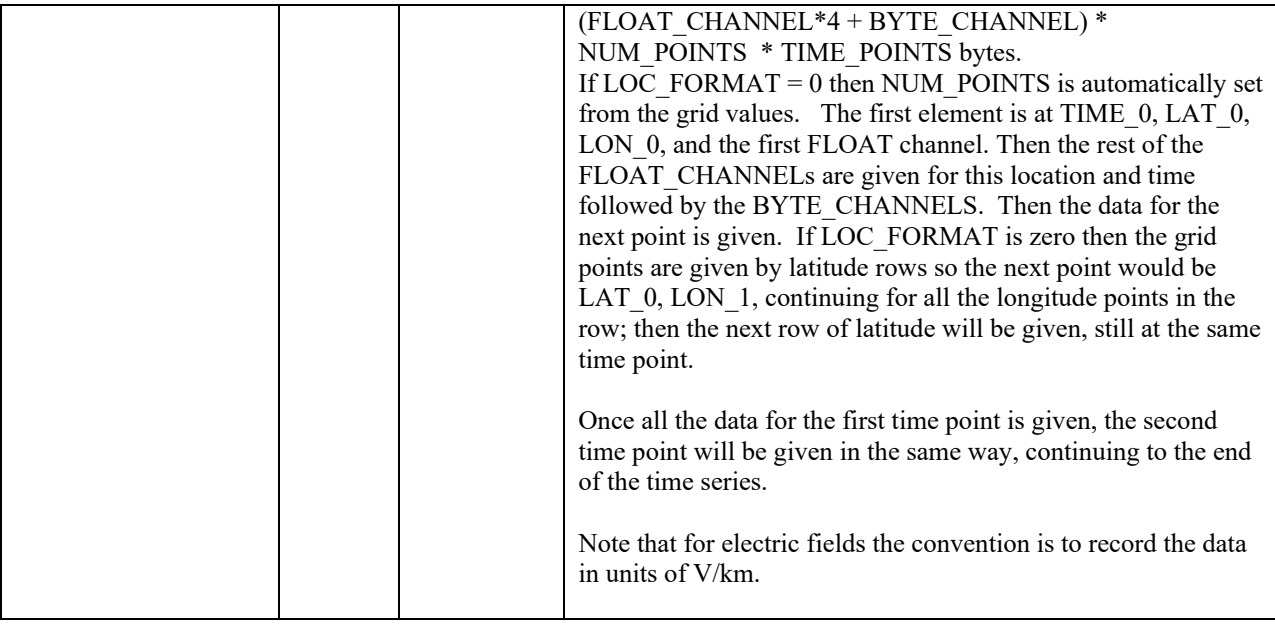